## Introduction to Teamwork Cloud and Services

Teamwork Cloud is a compound product for collaborative model development and storage. It is designed to provide state-of-the-art model governance (merging, branching, access control), analysis, and integration with third-party tools. The product works along with Magic Software Engineer, Magic System of Systems Architect, and Magic Systems Modeler.

Teamwork Cloud enables wide collaboration capabilities with the following core components and services in its suite:

- Web Application Platform the base for Cameo Collaborator for Teamwork Cloud and Teamwork Cloud Admin apps.
- Teamwork Cloud Admin a set of web applications necessary to manage Teamwork Cloud. The apps are accessible through a convenient webbased, mobile-friendly administrative interface for simple management of user accounts, projects, RBAC settings, LDAP integration, and more.
- Teamwork Cloud a model repository that enables parallel modeling, model storage, and version control with strict yet flexible access control in place.
- Cameo Collaborator for Teamwork Cloud a web-based product designed to present models in a simplified form for stakeholders, sponsors, customers, and engineering teams. In addition to the commenting capability enabling you to review models and leave feedback, it also allows editing models directly on the web.
- Apache Cassandra an open-source NoSQL distributed database that Teamwork Cloud uses as its storage engine.

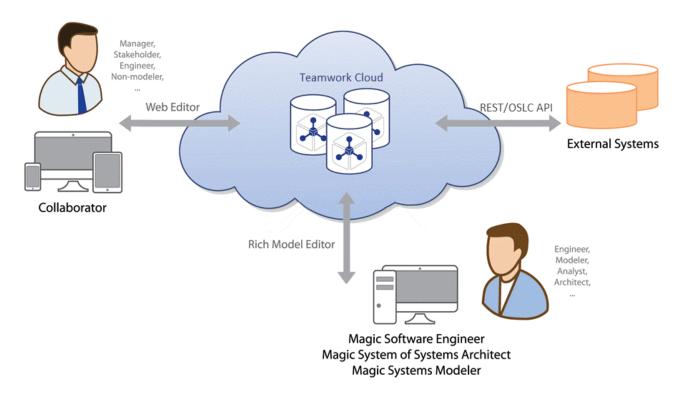

## The conceptual schema of Teamwork Cloud and Related Services.

For more information on how to use Teamwork Cloud and Related Services, see:

- 2022x Refresh2 Version News
- Introduction to Teamwork Cloud and Services
- Deployment Guide
- Administration Guide
- User Guide
- Developer Guide
- FAQ and Troubleshooting